# Ciblage des publicités Twitter

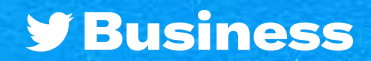

## Ciblage des publicités Twitter

#### Vous cherchez votre audience sur Twitter ?

**Nos options de ciblage vous aident à toucher les bonnes personnes au bon moment.**

#### D'abord, les bases

**Les options de cette section fonctionnent ensemble en utilisant la logique du « ET ». Cela signifie que vous allez cibler les personnes qui correspondent à tous les critères d'entrée.**

Exemple : les personnes qui vivent au Canada ET parlent français ET utilisent des appareils mobiles Android

#### Données démographiques

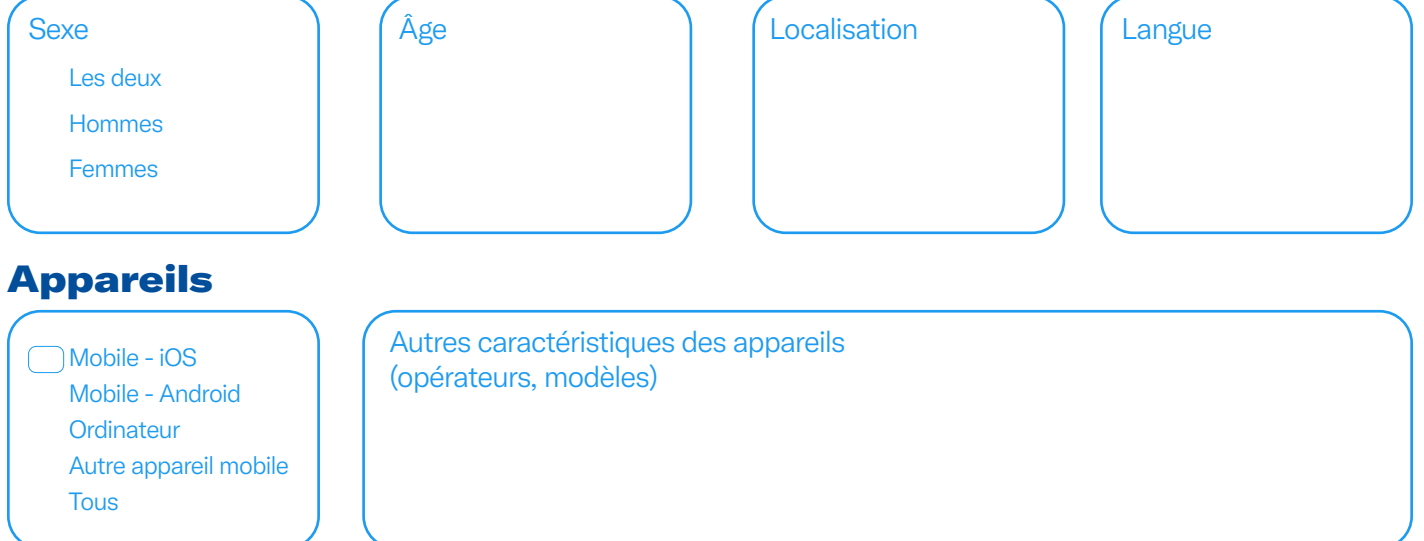

#### Génial ! Ces paramètres de base seront appliqués au reste de vos sélections, que nous allons déterminer maintenant

**Cette dernière section utilise la logique du « OU », ce qui signifie que vous ciblerez les personnes qui correspondent à l'un des critères d'entrée.**

Exemple : les personnes qui appartiennent à une audience personnalisée OU qui ont un intérêt spécifique OU qui participent à un sujet de conversation spécifique

#### Audiences personnalisées

Utilisez le Gestionnaire d'audience pour télécharger des listes depuis votre système CRM et gérer des audiences collectées à partir de votre site ou application mobile.

**[Cliquez pour en savoir plus sur les options de ciblage de Twitter.](https://business.twitter.com/fr/advertising/targeting.html)** 

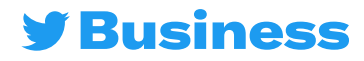

### Ciblage des publicités Twitter  $\sim s - \alpha$  ,  $\omega$

#### Fonctionnalités de ciblage

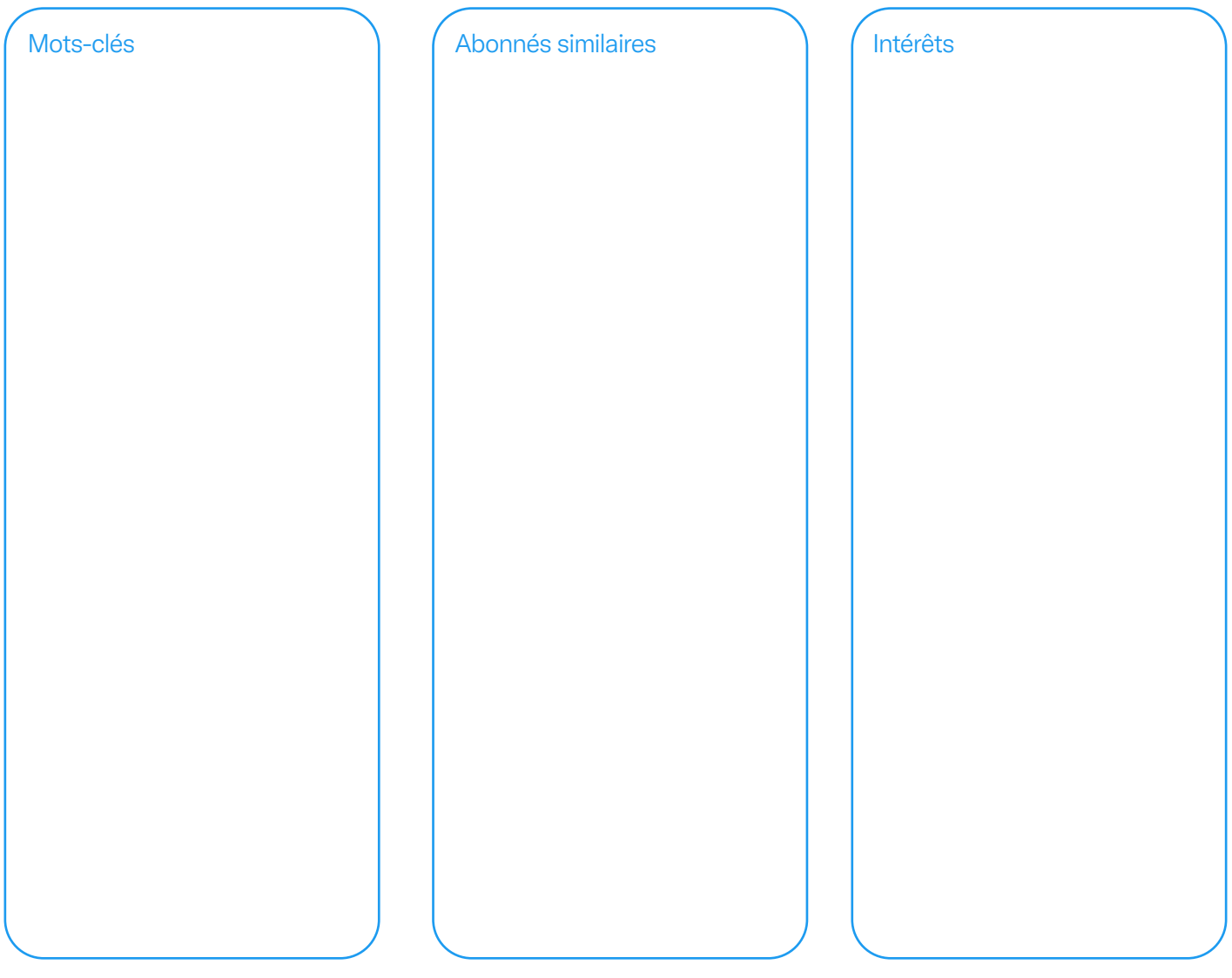

#### Options supplémentaires

Fonctionnalités de remarketing pour réengager de nouveaux clients potentiels et les faire progresser dans le funnel

**Les personnes qui ont vu vos Tweets précédents**

**Les personnes qui ont vu vos Tweets précédents et ont interagi avec**

Tweets organiques  $\Box$  Tweets de campagnes spécifiques  $\Box$  Les deux

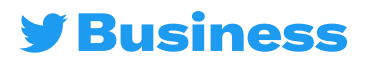

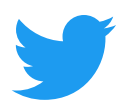

Pour d'autres ressources, rendez-vous sur le site business.twitter.com et suivez @TwitterBusiness

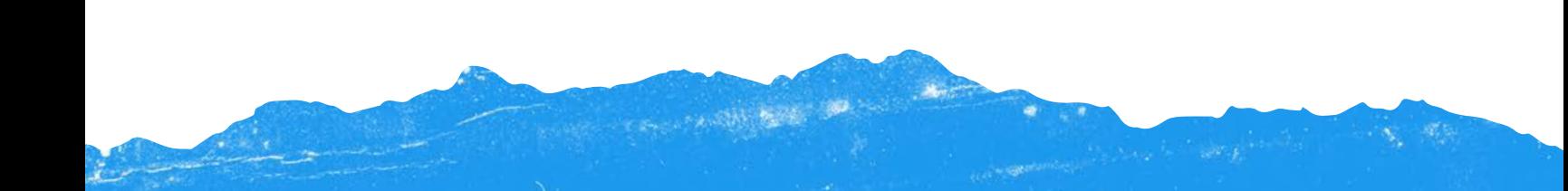